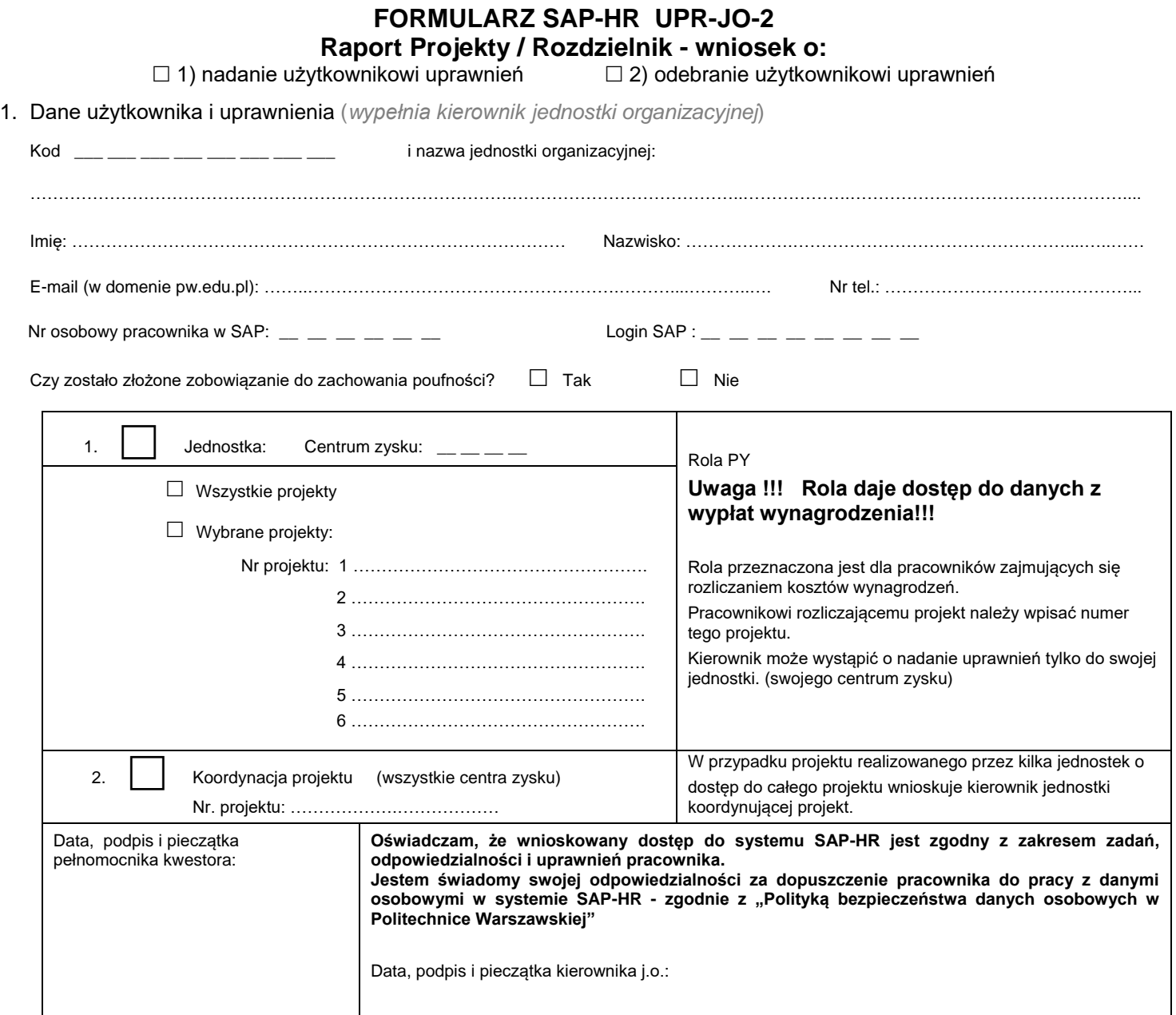

## 3. Akceptacja wniosku (*wypełnia Kwestor PW*)

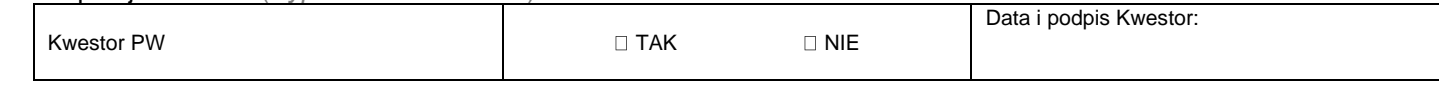

4. Rejestracja wniosku (*wypełnia Service-Desk CI PW*)

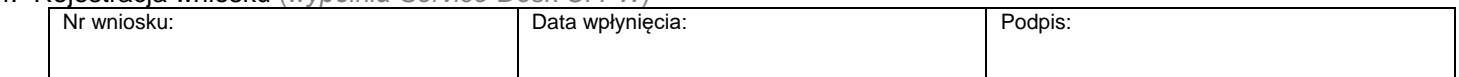

5. Weryfikacja złożenia zobowiązania do zachowania poufności *(wypełnia administrator użytkowników)*

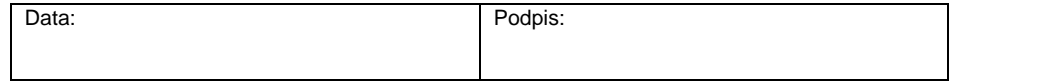

6. Potwierdzenie wykonania (*wypełnia administrator użytkowników*)

Data i podpis administratora:

\*) zaznaczyć właściwe